#### Phase 1.1 : L'analyse de la tâches ANR et de l'activité

Rappel des actions menées :

- Analyse des documents qualité de Suez/LdE afin d'identifier les tâches à choisir pour Continuum
- Observation des fontainiers dans leur travail quotidien, afin d'étudier l'activité
- Identification des actions « informatisables » Les résultats ont été modélisés via MAD (Méthode Analytique de Description)

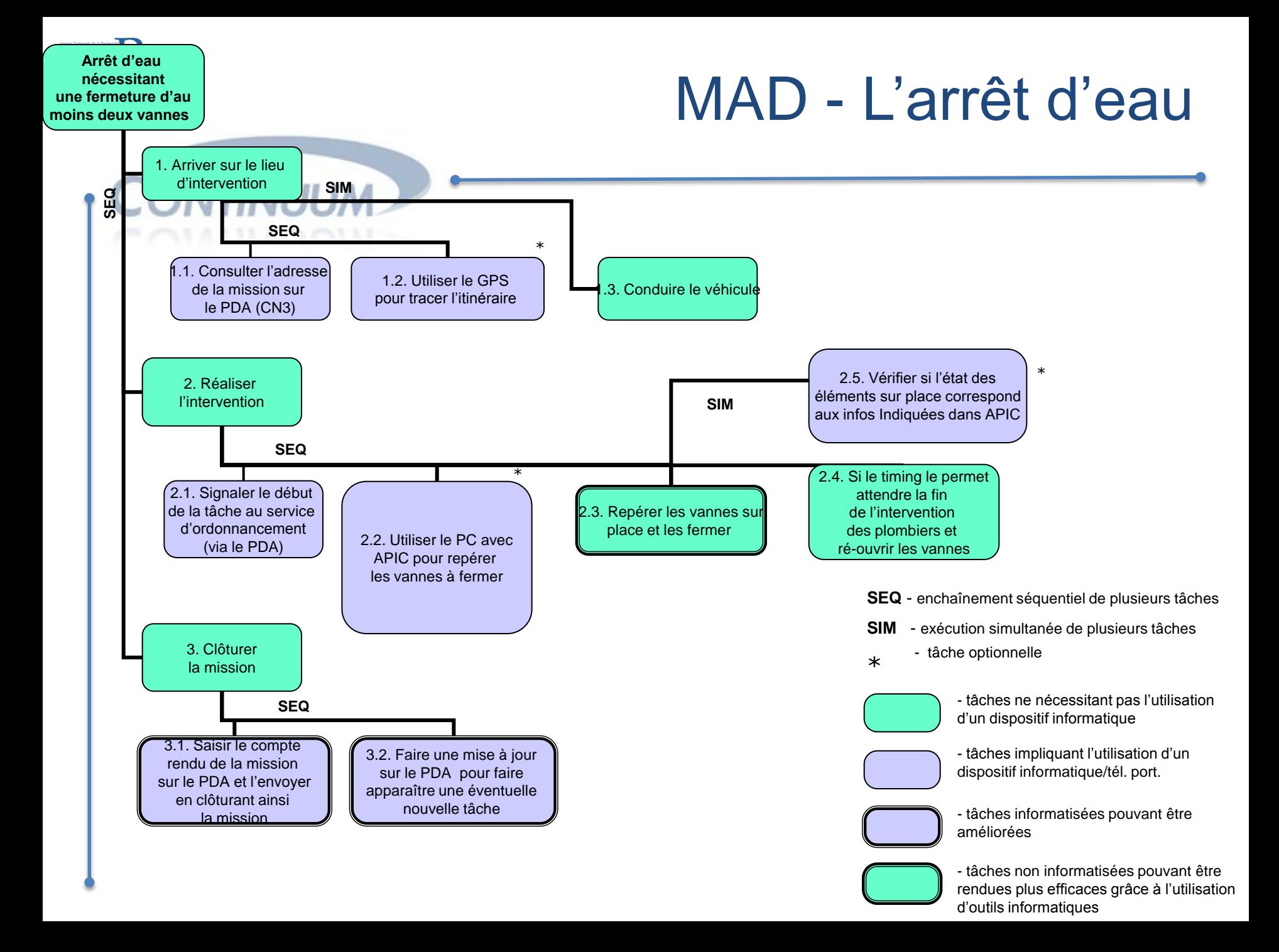

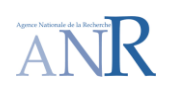

#### Phase 1.3 : Modélisation des utilisateurs

Rappel des actions menées :

- Mise au point d'un guide d'entretien
- Validation du guide avec les responsables Suez/LdE
- Entretiens avec utilisateurs cible (fontainiers en activité)
- Observation sur le terrain

But : identifier « grossièrement » les profils d'utilisateurs présents

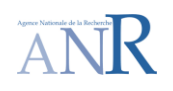

## Profils et Personas

Le « confiant » : ouvert aux changement de méthodes de travail, à l'aise avec l'informatique, volonté à valoriser l'image hi-tech de LdE auprès des clients

**Paul** : 37 ans, dynamique, passionné de musique électronique. Accros à son I-phone, dont il teste toutes les applications. Père de deux garçons de 7 et 9 ans, avec lesquels il joue aux jeux vidéo Wii

Le « **rationnel** » : ouvert aux changements qui apportent une réelle valeur ajoutée éprouvée, moins incline à l'usage de nouvelles technologies

**Michel** : 48 ans, chez LdE depuis plus de 15 ans. Il a le même téléphone Nokia depuis plus de 6 ans. Il ne se sert de son ordinateur que pour surveiller son compte bancaire et envoyer quelques e-mails et photos.

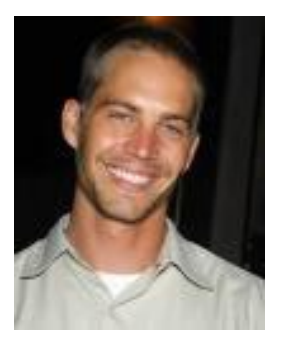

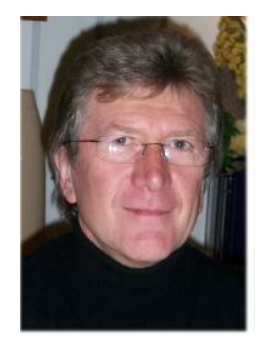

### Observation sur le terrain

Le suivi des fontainiers dans leur travail quotidien contribue aux phases 1.1 et 1.3 à la fois :

- Apporte des éléments supplémentaires concernant le profil utilisateur
- Permet d'identifier les tâches et les « actes métier » qui vont faire l'objet du travail de Continuum et sont traduits en un/des scénario(s) concrets, « vivants » et contextualisés

# Spécificités du contexte de l'étude

Biais liés au travail mené exclusivement avec les fontainiers de Mougins :

- Temps de trajet en voiture : problème peu présent à Mougins
- Spécialisation du personnel, contrairement à d'autres régions, où les employés sont plus polyvalents
- Connaissance des lieux d'intervention :
	- à Mougins, assez bonne dans la majorité de cas contrairement à d'autres endroits et régions
	- sauf certaines localités (ex. Sophia Antipolis) où les données sur le réseau sont très imprécises
- $\rightarrow$  Situation dans laquelle on obtient deux cas de figure diamétralement opposés

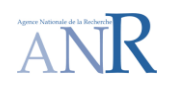

#### Suite du travail

Les données recueillies vont servir à vérifier la prise en compte des profils utilisateurs (compétences, habitudes…) à 2 niveaux :

- − lors de la conception de l'IHM
- − dans la validation des choix « hardware » du nouveau dispositif
- $\rightarrow$  Travaux à mener courant 2010

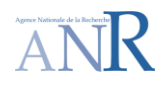

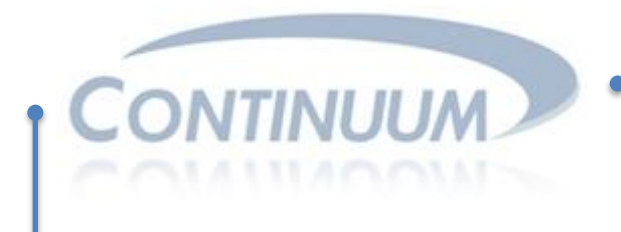

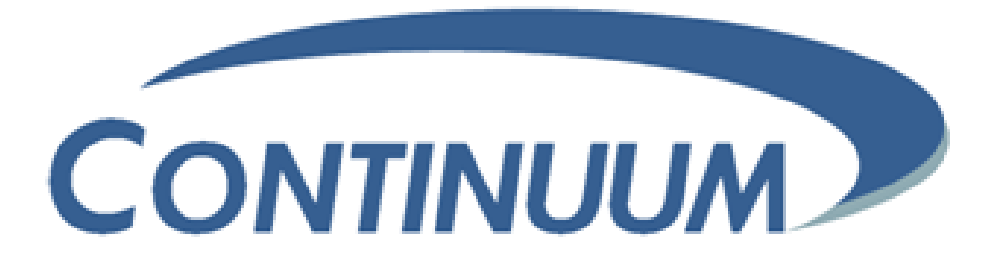

#### **Merci de votre attention**